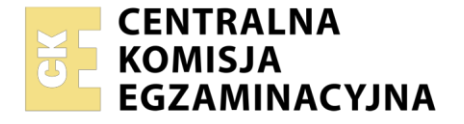

Nazwa kwalifikacji: **Obsługa oprogramowania i sprzętu informatycznego wspomagających użytkownika z niepełnosprawnością wzrokową.**

Oznaczenie kwalifikacji: **EE.07**

Wersja arkusza: **SG**

Czas trwania egzaminu: **60 minut**

EE.07-SG-21.01

#### **EGZAMIN POTWIERDZAJĄCY KWALIFIKACJE W ZAWODZIE Rok 2021 CZĘŚĆ PISEMNA PODSTAWA PROGRAMOWA 2017**

# **Instrukcja dla zdającego**

- 1. Sprawdź, czy arkusz egzaminacyjny zawiera 8 stron. Ewentualny brak stron lub inne usterki zgłoś przewodniczącemu zespołu nadzorującego.
- 2. Do arkusza dołączona jest KARTA ODPOWIEDZI, na której w oznaczonych miejscach:
	- wpisz oznaczenie kwalifikacji,
	- zamaluj kratkę z oznaczeniem wersji arkusza,
	- wpisz swój numer PESEL\*,
	- wpisz swoją datę urodzenia,
	- przyklej naklejkę ze swoim numerem PESEL.
- 3. Arkusz egzaminacyjny zawiera test składający się z 40 zadań.
- 4. Za każde poprawnie rozwiązane zadanie możesz uzyskać 1 punkt.
- 5. Aby zdać część pisemną egzaminu musisz uzyskać co najmniej 20 punktów.
- 6. Czytaj uważnie wszystkie zadania.
- 7. Rozwiązania zaznaczaj na KARCIE ODPOWIEDZI długopisem lub piórem z czarnym tuszem/ atramentem.
- 8. Do każdego zadania podane są cztery możliwe odpowiedzi: A, B, C, D. Odpowiada im następujący układ kratek w KARCIE ODPOWIEDZI:

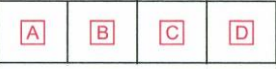

- 9. Tylko jedna odpowiedź jest poprawna.
- 10. Wybierz właściwą odpowiedź i zamaluj kratkę z odpowiadającą jej literą np., gdy wybrałeś odpowiedź  $.A$ ":

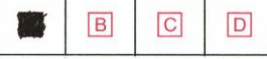

11. Staraj się wyraźnie zaznaczać odpowiedzi. Jeżeli się pomylisz i błędnie zaznaczysz odpowiedź, otocz ją kółkiem i zaznacz odpowiedź, którą uważasz za poprawną, np.

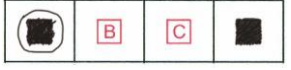

12. Po rozwiązaniu testu sprawdź, czy zaznaczyłeś wszystkie odpowiedzi na KARCIE ODPOWIEDZI i wprowadziłeś wszystkie dane, o których mowa w punkcie 2 tej instrukcji.

### *Pamiętaj, że oddajesz przewodniczącemu zespołu nadzorującego tylko KARTĘ ODPOWIEDZI.*

#### *Powodzenia!*

*\* w przypadku braku numeru PESEL – seria i numer paszportu lub innego dokumentu potwierdzającego tożsamość*

# **Zadanie 1.**

Zgodnie z zasadami bezwzrokowego pisania przy użyciu klawiatury komputera, do napisania słowa "kasa" powinno użyć się palców

- A. wskazującego prawej oraz wskazującego lewej ręki.
- B. środkowego prawej ręki oraz serdecznego lewej ręki.
- C. środkowego prawej ręki oraz małego i serdecznego lewej ręki.
- D. serdecznego prawej ręki oraz środkowego i serdecznego lewej ręki.

# **Zadanie 2.**

Którego skrótu klawiszowego należy użyć, aby przejść do kolejnej karty otwartego okna dialogowego otwartej aplikacji systemu Windows?

- $A$ . Alt + Tab
- B. Ctrl + Tab
- C. Shift + Tab
- D. Insert + Tab

# **Zadanie 3.**

Który skrót klawiszowy należy zastosować, aby wymusić zamknięcie aplikacji na komputerze Mac, jeżeli ona nie odpowiada?

- A. Command + H
- B. Ctrl + Option + Q
- C. Ctrl + Command + F
- D. Option + Command + Esc

### **Zadanie 4.**

Funkcja programu NVDA *Zdarzenia Wejścia*, umożliwia

- A. tworzenie i edycję profilu konfiguracji programu.
- B. definiowanie i edycję skrótów klawiszowych programu.
- C. przeglądanie zapisu wszystkich wewnętrznych zdarzeń programu.
- D. określenie profilu konfiguracji, który ma zostać aktywowany automatycznie.

### **Zadanie 5.**

W programie JAWS, bieżący obiekt aplikacji wskazywany jest domyślnie przez kursor

- A. PC.
- B. JAWS.
- C. dotykowy.
- D. niewidzialny.

### **Zadanie 6.**

W celu zapisania zmiany konfiguracji programu JAWS, obowiązującej dla wszystkich aplikacji, należy

- A. skorzystać z Centrum Ustawień i wybrać plik default.jcf.
- B. zastosować Szybkie Ustawienia i wybrać plik default.jcf.
- C. skorzystać z Centrum Ustawień i określić poziom trwałości wprowadzonych zmian konfiguracyjnych.
- D. zastosować Szybkie Ustawienia i określić poziom trwałości wprowadzonych zmian konfiguracyjnych.

# **Zadanie 7.**

Co należy zrobić, aby po odszukaniu obiektu za pomocą kursora JAWS, ustawić na tym obiekcie fokus systemu?

- A. Wybrać skrót klawiszowy Insert + numeryczny minus.
- B. Wybrać skrót klawiszowy Insert + numeryczny plus.
- C. Nacisnąć klawisz numeryczny minus.
- D. Nacisnąć klawisz numeryczny plus.

### **Zadanie 8.**

Pracując w konsoli tekstowej systemu Windows z programem NVDA, aby poruszać się między słowami, należy korzystać z klawiszy

- A. End i Home.
- B. numerycznych 4 i 6.
- C. strzałek w górę i w dół.
- D. strzałek w lewo i w prawo.

### **Zadanie 9.**

Które z wymienionych urządzeń jest notatnikiem brajlowskim?

- A. SmartBeetle.
- B. BrailleSense.
- C. Brailliant 40.
- D. Focus 14 Blue.

### **Zadanie 10.**

W programie Euler, włączenie opcji *Klawiatura brajlowska*, umożliwia

- A. konfigurację opcji zainstalowanego monitora brajlowskiego.
- B. dodanie lub usunięcie zainstalowanego monitora brajlowskiego.
- C. symulację klawiatury brajlowskiej za pomocą standardowej klawiatury komputera.
- D. przełączenie widoku wyświetlania dokumentu z czarnodruku na czcionkę brajlowską.

### **Zadanie 11.**

Dokument, który ma być przetwarzany w programie Euler, nie może być zapisany w formacie

- A. doc
- B. odt
- C. pdf
- D. rtf

#### **Zadanie 12.**

Oprogramowanie udźwiękowiające urządzenia mobilne z systemem operacyjnym Android, to

- A. Talks
- B. TalkBack
- C. VoiceOver
- D. Mobile Speak

# **Zadanie 13.**

Jaki skutek spowoduje stuknięcie czterema palcami w górną część ekranu iPhona z systemem operacyjnym iOS, z zainstalowanym oprogramowaniem VoiceOver?

- A. Przewinięcie jednej strony na ekranie.
- B. Wybranie ostatniego obiektu na ekranie.
- C. Odczytanie wszystkiego od góry ekranu.
- D. Wybranie pierwszego obiektu na ekranie.

# **Zadanie 14.**

W programie MAGic, konfigurację sposobu podążania obszaru powiększonego za wykonywanymi na ekranie czynnościami realizuje się funkcją

- A. śledzenia.
- B. wyszukiwania.
- C. rozszerzeń fokusa.
- D. rozszerzeń kolorów.

# **Zadanie 15.**

Która funkcja w programie MAGic pozwala szybko przeglądać długie dokumenty lub strony internetowe według własnych reguł czytania?

- A. Zbadaj to.
- B. Menadżer słownika.
- C. Czytanie przeglądowe.
- D. Ramka szybkiego podglądu.

### **Zadanie 16.**

Co należy zrobić, aby w programie Lupa umożliwić zmianę powiększenia o 25%?

- A. Zmienić stopień powiększenia.
- B. Zmienić domyślny przyrost powiększenia.
- C. Nacisnąć klawisze: klawisz Windows + plus.
- D. Nacisnąć i przytrzymać klawisze Ctrl + Alt i przewinąć kółkiem myszy.

### **Zadanie 17.**

Który skrót klawiszowy należy wybrać, aby szybko wyłączyć program Lupa?

- A. Insert + Q
- B. Insert + F4
- C. Klawisz Windows + Esc
- D. Klawisz Windows + numeryczny minus

### **Zadanie 18.**

Przy włączonym powiększeniu programu Lupa, aby tymczasowo pokazać cały ekran z wyróżnionym obszarem powiększonym, należy wybrać skrót klawiszowy

- A. klawisz Windows + Esc
- B. klawisz Windows + D
- C. Ctrl + Alt + Spacja
- D. Insert + F4

## **Zadanie 19.**

Które z wymienionych urządzeń jest powiększalnikiem stacjonarnym, przeznaczonym dla osób słabowidzących?

- A. Plextalk Linio Pocket.
- B. Milestone 112 ACE.
- C. Index Everest-D.
- D. ClearView One.

### **Zadanie 20.**

Który parametr należy ustawić w urządzeniu skanującym, jeżeli skanowaniu będą podlegały dokumenty sporządzone bardzo małą czcionką?

- A. Rozdzielczość skanowania.
- B. Rodzaj pliku wyjściowego.
- C. Sterownik urządzenia.
- D. Wielkość skanu.

### **Zadanie 21.**

Które rozszerzenie ma plik z dźwiękiem nieskompresowanym?

- A. mp3
- B. ogg
- C. wav
- D. wma

### **Zadanie 22.**

Podczas edycji materiału dźwiękowego, w celu zachowania dokonanych zmian, a przed ostatecznym ukończeniem projektu, najlepiej skorzystać z funkcji

- A. zapisz projekt.
- B. eksportuj do wav.
- C. eksportuj do mp3.
- D. zapisz metadane projektu.

#### **Zadanie 23.**

Który z podanych plików jest charakterystyczny dla publikacji w formacie DAISY 2.0?

- A. ncc.mobi
- B. ncc.html
- C. ncc.mp3
- D. ncc.kpf

#### **Zadanie 24.**

Przenośnym urządzeniem do tworzenia i odtwarzania publikacji w formacie DAISY jest

- A. ClearView One.
- B. Index Everest-D.
- C. OpticBook 3900.
- D. Plextalk Linio Pocket.

# **Zadanie 25.**

W programie typu "test to speech" (TTS) zastosowanie znaczników SSML umożliwia

- A. określenie formatu pliku wyjściowego.
- B. konfigurację sposobu wyświetlania tekstu w programie.
- C. poprawę wymowy za pomocą dedykowanych słowników.
- D. konfigurację sposobu wypowiadania wybranej części tekstu.

### **Zadanie 26.**

Której funkcji należy użyć, aby w programie do tworzenia publikacji DAISY, podczas przygotowania publikacji, podzielić bieżące zdanie?

- A. split phrase.
- B. split section.
- C. insert section.
- D. merge phrases.

### **Zadanie 27.**

W którym formacie musi być zapisana struktura książki, aby możliwe było jej zaimportowanie w programie OBI przeznaczonym do tworzenia publikacji DAISY?

- A. txt
- B. doc
- C. exe
- D. pdf

### **Zadanie 28.**

Który typ pamięci RAM należy umieścić w slocie płyty głównej komputera, jeżeli odczytano wartość napięcia zasilania 1,8 V?

- A. DDR1
- B. DDR2
- C. DDR3
- D. DDR4

#### **Zadanie 29.**

Które złącze umożliwia jednoczesne przesyłanie sygnału wideo oraz audio w postaci nieskompresowanej?

- A. VGA
- B. DVI-I
- C. HDMI
- D. DVI-D

### **Zadanie 30.**

Złącze M.2 przeznaczone jest do podłączenia

- A. karty graficznej.
- B. pamięci RAM.
- C. dysku HDD.
- D. dysku SSD.

# **Zadanie 31.**

W systemie Windows, aby ukryć plik, należy użyć komendy wiersza poleceń

- A. expand
- B. mkdir
- C. attrib
- D. type

# **Zadanie 32.**

Które polecenie należy zastosować, aby zwolnić dzierżawy adresów IP?

- A. ipconfig /all
- B. ipconfig /release
- C. ipconfig /flushdns
- D. ipconfig /setclassid

# **Zadanie 33.**

Które polecenie dodaje konto użytkownika o nazwie *pracownik* do grupy lokalnej o nazwie *pracownicy*?

- A. net localgroup pracownicy pracownik /add
- B. net localgroup pracownik pracownicy /add
- C. net user pracownicy pracownik /add
- D. net user pracownik pracownicy /add

# **Zadanie 34.**

Które urządzenie realizuje zadania w warstwie fizycznej modelu ISO/OSI?

- A. Ruter.
- B. Przełącznik.
- C. Karta sieciowa.
- D. Punkt dostępowy.

### **Zadanie 35.**

W której warstwie modelu TCP/IP pracują protokoły POP3 i SMTP?

- A. Aplikacji.
- B. Internetowej.
- C. Transportowej.
- D. Dostępu do sieci.

### **Zadanie 36.**

Topologia sieci, w której komputery połączone są za pomocą jednego medium w układzie zamkniętym, to

- A. siatka.
- B. gwiazda.
- C. pierścień.
- D. magistrala.

# **Zadanie 37.**

Którego polecenia należy użyć, aby odczytać adres IP nazwy domenowej www.cke.gov.pl?

- A. ping
- B. schtasks
- C. net view
- D. net accounts

### **Zadanie 38.**

Do której klasy należy adres IP 225.163.1.10 interfejsu sieciowego?

- A. Klasy A
- B. Klasy B
- C. Klasy C
- D. Klasy D

### **Zadanie 39.**

Które urządzenie należy zastosować do połączenia sieci lokalnej z siecią publiczną?

- A. Ruter.
- B. Przełącznik.
- C. Wzmacniacz.
- D. Koncentrator.

### **Zadanie 40.**

```
Śledzenie trasy do www.sejm.gov.pl [185.66.120.59]
z maksymalną liczbą przeskoków 30:
1 <1 ms <1 ms <1 ms 192.168.0.1
2 11 ms 13 ms 9 ms 10.225.255.141
3 15 ms 13 ms 11 ms jawoh001rt09.inetia.pl [83.238.248.110]
4 9 ms 10 ms 10 ms jawoh001rt11.inetia.pl [87.204.225.1]
5 19 ms 11 ms 12 ms katoh001rt02.inetia.pl [87.204.225.141]
6 23 ms 30 ms 24 ms 62.29.134.82
7 21 ms 23 ms 22 ms 120-59-protection.greywizard.net [185.66.120.59]
```
Której komendy wiersza poleceń należy użyć, aby uzyskać zamieszczony wynik dotyczący pakietów sieci IP?

- A. arp
- B. ping
- C. tracert
- D. ipconfig